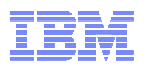

# **RACF® Identity Propagation on z/OS®Who Are You?**

**Mark Nelson** SHARE Session 8352 z/OS Security Server (RACF) Design and Development. IBM Poughkeepsiemarkan@us.ibm.com

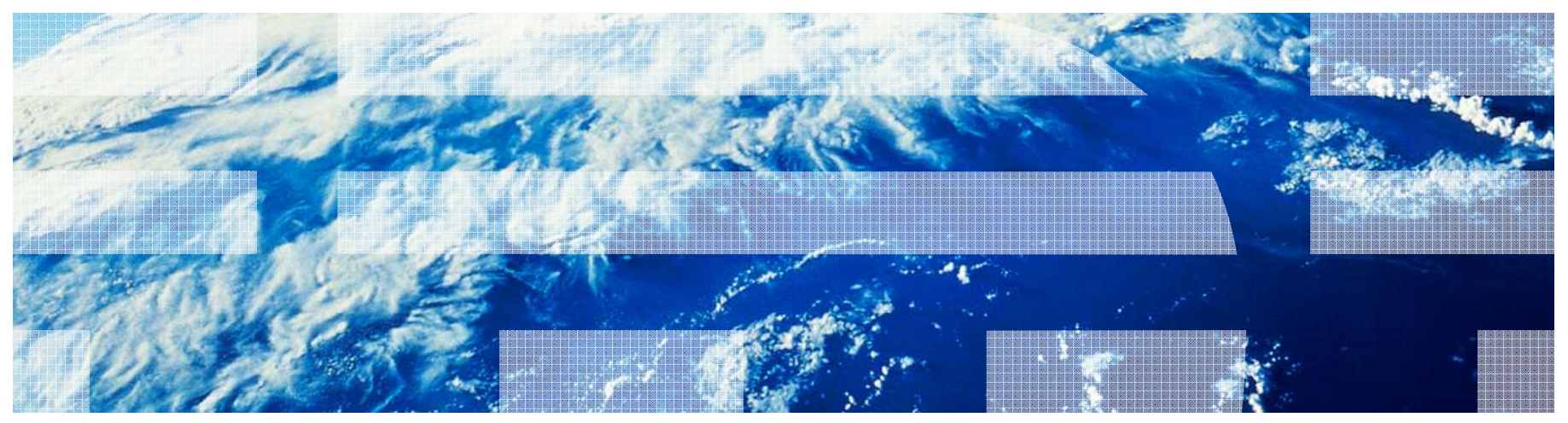

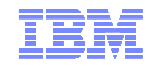

#### **Trademarks**

IBM, the IBM logo, and ibm.com are trademarks or registered trademarks of International Business Machines Corporation in the United States, other countries, or both. If these and other IBM trademarked terms are marked on their first occurrence in this information with a trademark symbol ( $\odot$  or  $TM$ ), these symbols indicate U.S. registered or common law trademarks owned by IBM at the time this information was published. Such trademarks may also be registered or common law trademarks in other countries. A current list of IBM trademarks is available on the Web at "Copyright and trademark information" at www.ibm.com/legal/copytrade.shtml

Java and all Java-based trademarks are trademarks of Sun Microsystems, Inc. in theUnited States, other countries, or both.

UNIX is a registered trademark of The Open Group in the United States and other countries.

Other company, product, or service names may be trademarks or service marks of others.

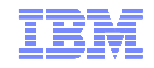

# **Agenda**

# **Identities on z/OS**

- –Building and managing security environments (ACEEs)
	- Tokens, RACOs, etc.
	- DB2 Trusted Context
	- Digital Certificates to establish identities

# **z/OS V1.11 Identity Propagation**

- –**New constructs:** IDID, ICRX
- –**New command:** RACMAP
- –**Updated APIs:** RACROUTE REQUEST=VERIFY, InitACEE, R\_cacheserv
- –**New functions:** ENF Signals
- –**New logging:** SMF records

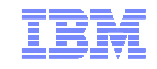

### **Identity on z/OS**

 **Every job, started task, or transaction on z/OS has associated with it an identity**

–A 1 to 8 character string called the User ID

- **The Accessor Environment Element (ACEE) is the z/OS control block which represents a user's identity.** 
	- –It contains the user ID and other related information used in establishing the identity of the user and the user's credentials
- **ACEEs are created by the external security manager (RACF) on request by resource managers, such as UNIX System Services, JES, CICS, IMS, etc.**

–Using z/OS SAF APIs such as RACROUTE REQUEST=VERIFY and InitACEE

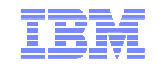

## **Identity on z/OS**

# **ACEEs can exist in several places:**

- –Associated with the address space (ASXBACEE)
- –Associated with a task (TCBSENV)
- –"Free floating" within an address space
- **When resource managers make access control checks they can:**
	- –Specify what ACEE is to be used in the check
	- –Use the "default" ACEEs, which checks
		- The task-level ACEE first. If there is none, then
		- The address-space level ACEE

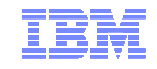

#### **Identity on z/OS**

- **There are other z/OS blocks which can be used to build an ACEE:**
	- –**TOKEN**: The TOKEN is an 80-byte value which can be used torepresent a user
		- Contains a user ID, default group ID, and some credential information
		- Can be used to build an ACEE (using APIs such as RACROUTE REQUEST=VERIFY) but:
			- –Should be done on a system sharing the RACF database
			- –Will require I/O
	- –**RACF Environment Object ("RACO"):** A "flattened" ACEE which can be transported from one address space to another address space and reconstituted into an ACEE
		- Can be used across MVS images
		- Should have a shared RACF data base

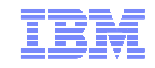

#### **Identities from Outside z/OS**

# **Not all parts of all applications are on z/OS**

–When connecting to z/OS, these applications often use an "application identity" using a "hard-coded"user ID (and sometimes a "hard-coded" password)

- –These applications often perform identification and authentication
- –The end user identity is not passed in to z/OS

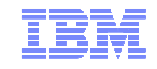

# **Identity Mapping on z/OS**

# **z/OS has several mechanisms to with these client identities**

- –DB2 has the Trusted Context and roles
- –SSL has two-part authentication with digital certificates
- –Kerberos principal and realms
- –… and now with z/OS V1.11 we have identity propagation on z/OS

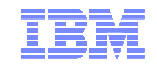

## **DB2: Trusted Context and Roles**

## **DB2 V9 introduces a new authorization mechanism: The ROLE**

- –1 to 128 character identifier
- –Assigned to a connection using the DB2 TRUSTED CONTEXT
- –Assignment based on characteristics of the connection
	- Source user ID (with or without authentication)
	- Source of the connection (IP address, domain name, SERVAUTH)
	- Encryption level of the connection

## **ROLEs can be:**

- –Used for authorization
	- GRANT READ ON USER01.USER\_BASIC\_DATA TO ROLE TELLER
- –Owners of objects

# **Supported in RACF with:**

- –WHEN(CRITERIA(SQLROLE(….)) –REQUEST=FASTAUTH, CRITERIA=, AUTHCHKS=
- 

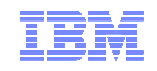

#### **Identification and Authentication Using Certificates**

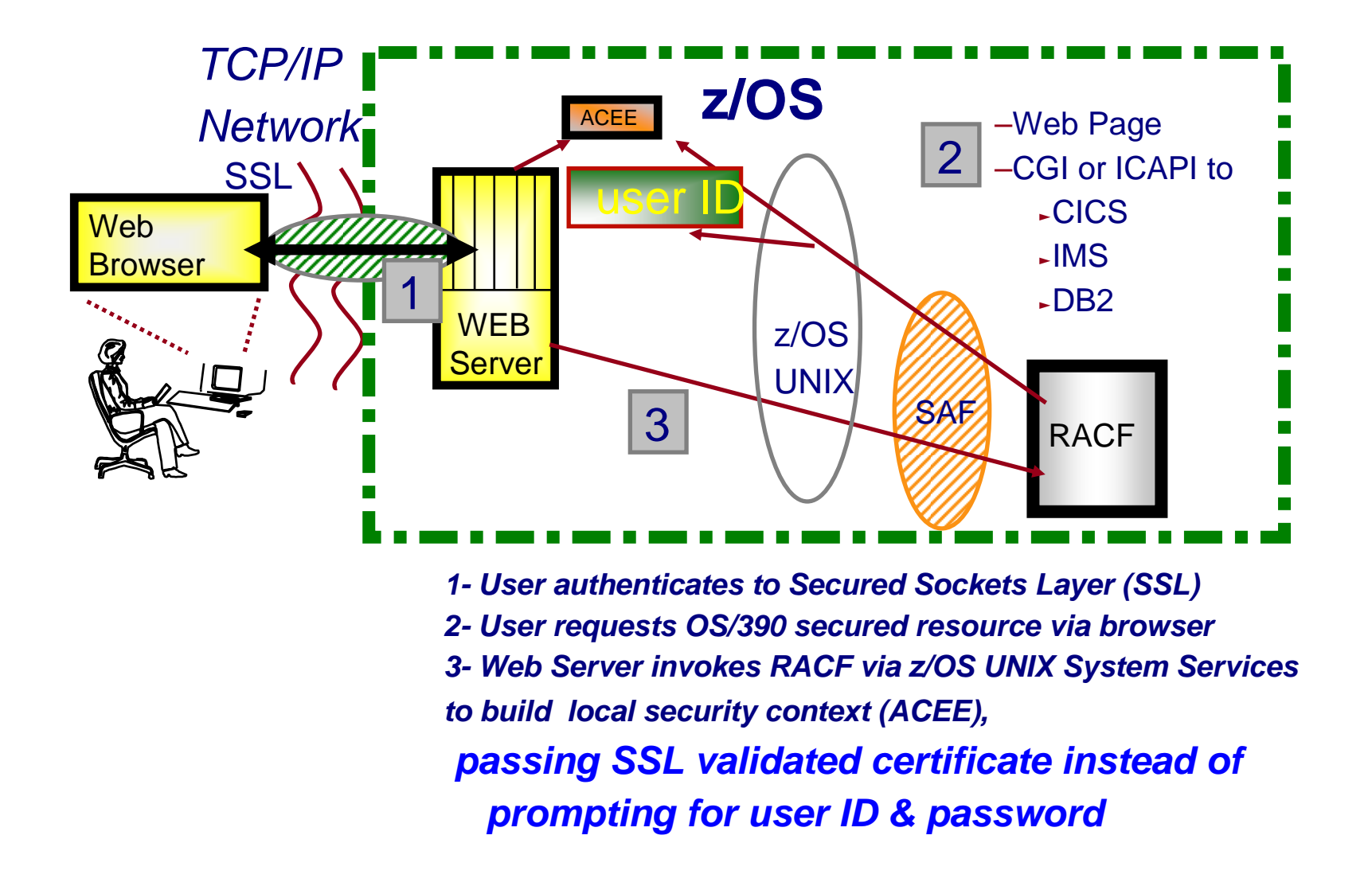

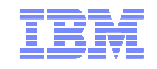

# **Mapping Digital Certificates to User IDs**

- **Digital certificates can be mapped to user IDs in one of two ways:** –One to one mapping, where the certificate has been loaded into the RACF data base and when that certificate is presented it is mapped to the specified user ID.
	- The certificates are mapped using the issuer's distinguished name, subject's distinguished name, and certificate serial number.
	- –Many to one mapping, where the certificate is not in the RACF database, but the rules for mapping certificates to user IDs are.
		- The certificates are mapped based on the issuer's distinguished name and/or subject's distinguished name
- **The certificates are loaded into the RACF database and the mapping rules defined using the RACDCERT Command**
- **The issuer's distinguished name and subject's distinguished name appear in all of the RACF SMF records created. This provides enduser accountability.**

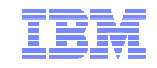

# **RACF Identity Propagation**

#### **With z/OS V1.11, RACF introduced a set of constructs and services which allow:**

- –The mapping of arbitrary user identities and realms/domains into RACF z/OS user IDs
	- Mapping based on user identity and domain name
	- Supports both one-to-one mapping and many-to-one
- –The recording of the distributed user's identity in RACF log records
- –Similar in concept to the digital certificate support, but not constrained to just digital certificates

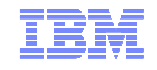

# **RACF Identity Propagation: New Constructs**

# **z/OS V1.11 Identity Propagation introduces these new constructs:**

- –**IDID:** Distributed [user] Identity Data
	- A new control block which can contain:
		- –Distinguished Name of user, UTF-8, maximum length 246 bytes
		- –Registry Name, UTF-8, maximum length 255 bytes

–Other security information

- Created by RACF or caller of RACF
- Pointed to from the ACEE (ACEEIDID)
- If present in an ACEE, will be used to place end-user domain and user ID information in log records created by RACF

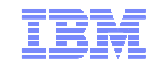

# **RACF Identity Propagation: New Constructs**

# **z/OS V1.11 Identity Propagation introduces these new constructs:**

- –**ICRX:** Identity Context Reference Extended.
	- An extended version of the Identity Context Reference (ICR).
		- –The ICR may or may not be set.
	- Created by RACF or caller of RACF
	- Used to cache and retrieve an identity
		- –Uses the R\_cacheserv support from RACF in z/OS V1.8
	- Input for RACROUTE REQUEST=VERIFY/VERIFYX
- identity mapping rules (more on RACMAP in a moment)......... –**RACMAP**: New RACF command to create distributed

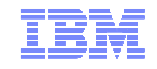

# **RACF Identity Propagation: New Constructs**

### **z/OS V1.11 Identity Propagation introduces these new constructs:**

–**IDIDMAP:** New RACF General Resource Class

- Contains the distributed identity to z/OS user ID mapping rules
- Can be managed only using RACMAP commands
- –**ENF Signal:** New ENG signal (ENF Event Code 71) for certain profile changes
	- CONNECT
	- REMOVE
	- ALTUSER REVOKE

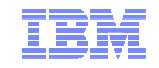

# **RACF Identity Propagation: New APIs**

### **z/OS V1.11 Identity Propagation introduces these new RACROUTE REQUEST=VERIFY/VERIFYX keywords**

- –New parameters on RACROUTE REQUEST=VERIFY/VERIFYX
	- ICRX=icrx address
		- –The ICRX may or may not contain a reference to a cached user identity (ICR)
	- IDID=idid address
- –When an ICRX contains an identity context reference (ICR) then RACF uses that reference to extract the RACO for the user ID for which the REQUEST=VERIFY is being done
	- If successful, an ACEE is inflated from the RACO. The IDID reference within the ICRX is ignored. The one to be used is in the RACO.
- –If the ICRX does not contain an ICR or the ICR cannot be resolved RACF uses the IDID and the identity filters to find the correct user ID and create the ACEE
- –The IDIDMAP class must be active and RACLISTEd.

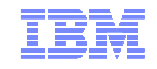

# **RACF Identity Propagation: New APIs…**

- **z/OS V1.11 Identity Propagation introduces these new RACROUTE REQUEST=VERIFY/VERIFYX abend reason codes:**
	- Abend283 (RACROUTE REQUEST=VERIFY parameter list error) has two new reason codes:
		- 6C = ICRX block is not valid.
			- Either the eyecatcher value or length values were not valid, or the ICRX parameter was specified with the IDID, ICTX, NESTED=COPY, or NESTED=YES parameter.
		- 70 = IDID block is not valid.
			- Either the ID value, subpool or length values were not valid, or the IDID parameter was specified with the ICTX, NESTED=COPY, or NESTED=YES parameter

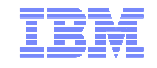

# **RACF Identity Propagation: New APIs…**

 **InitACEE:** A new parameter has been added to InitACEE. The IDID parameter points to an IDID data structure which contains information about the distributed user's identity.

CALL IRRSIA00 (Work\_Area,

ALET, SAF\_Return\_Code, ALET, RACF\_Return\_Code, ALET, RACF\_Reason\_Code, Function\_Code, Attributes, RACF\_UserID, ACEE\_Ptr, APPL\_ID, Password, Logstring, Certificate, ENVR\_In, ENVR\_Out, Output\_Area, X500 name, Variable\_List, Security\_Label, SERVAUTH\_Name, Password\_Phrase,**IDID\_Area** )

• If the function code is "create an ACEE" and there is no user ID specified then the IDID\_Area is used along with the IDIDMAP filters to find the correct user ID and create an ACEE (which will contain the specified IDID information)

© 2011 IBM Corporation

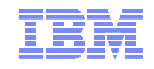

## **RACF Identity Propagation: New APIs…**

- **R\_cacheserv:** R\_cacheserv has been enhanced with new function code 7 (manage an extended read/write cache), which will have 3 options
	- **Option 1** (store data and return ICRX) will return an extended reference using a new ICRX parameter. It will use the ACEE as the source record and create a record name from the IDID pointed to by the ACEE. A cache reference will be created for the new record, and its ICR will be returned in an ICRX along with the IDID and RACF user ID.
	- **Option 2** (retrieve application data) will behave in a similar way to function code 6 option 4 (retrieve application data).
	- **Option 3** (remove record) will behave in a similar way to function code 6 option 5 (remove record) if an ICR is set in the ICRX. It will mark a data record as no longer valid if an IDID is provided in the ICRX with a non-set ICR.

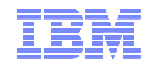

## **Identity Propagation Without Identity Propagation**

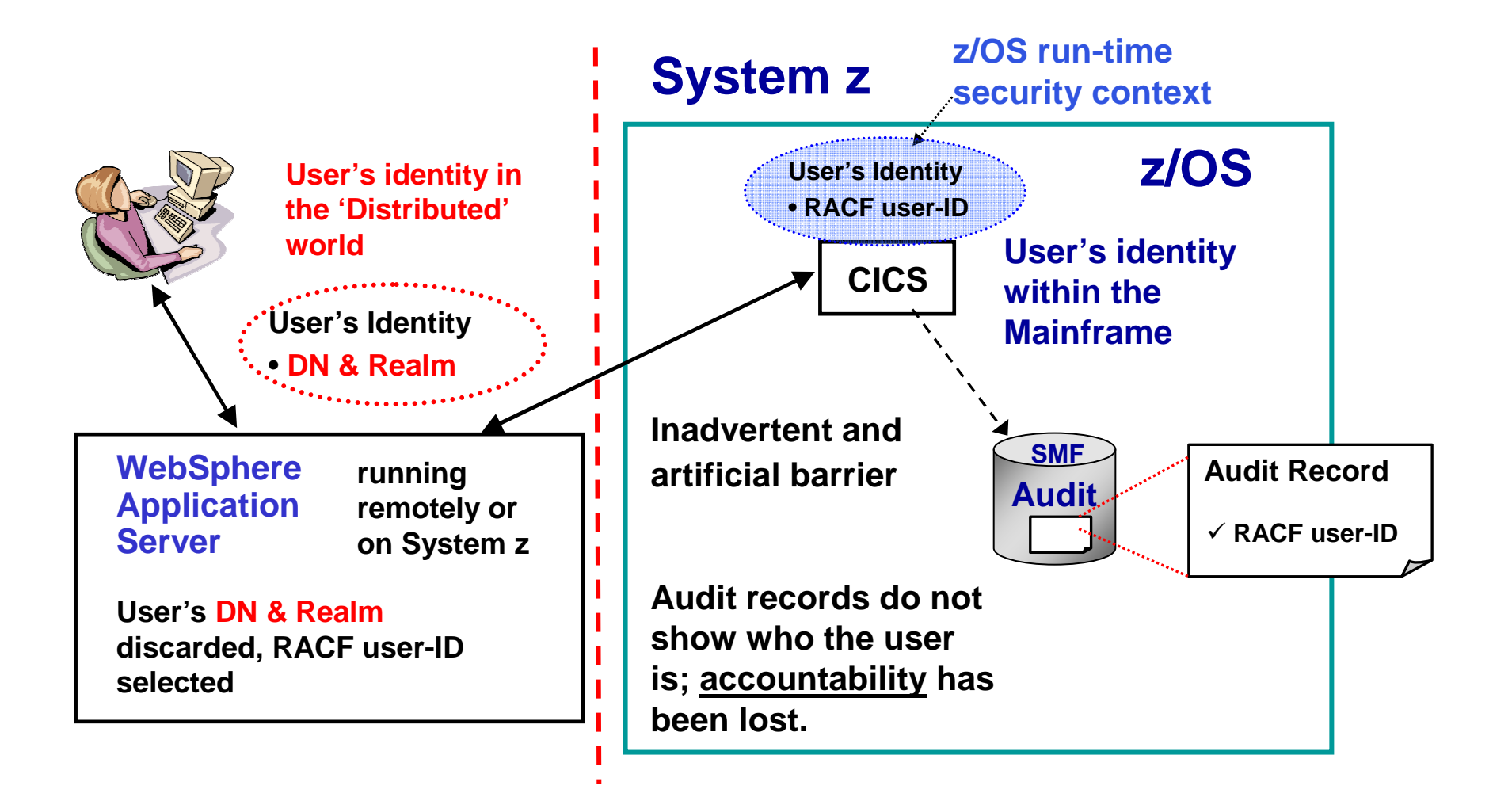

© 2011 IBM Corporation

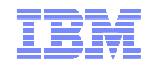

## **Identity Propagation with z/OS Identity Propagation**

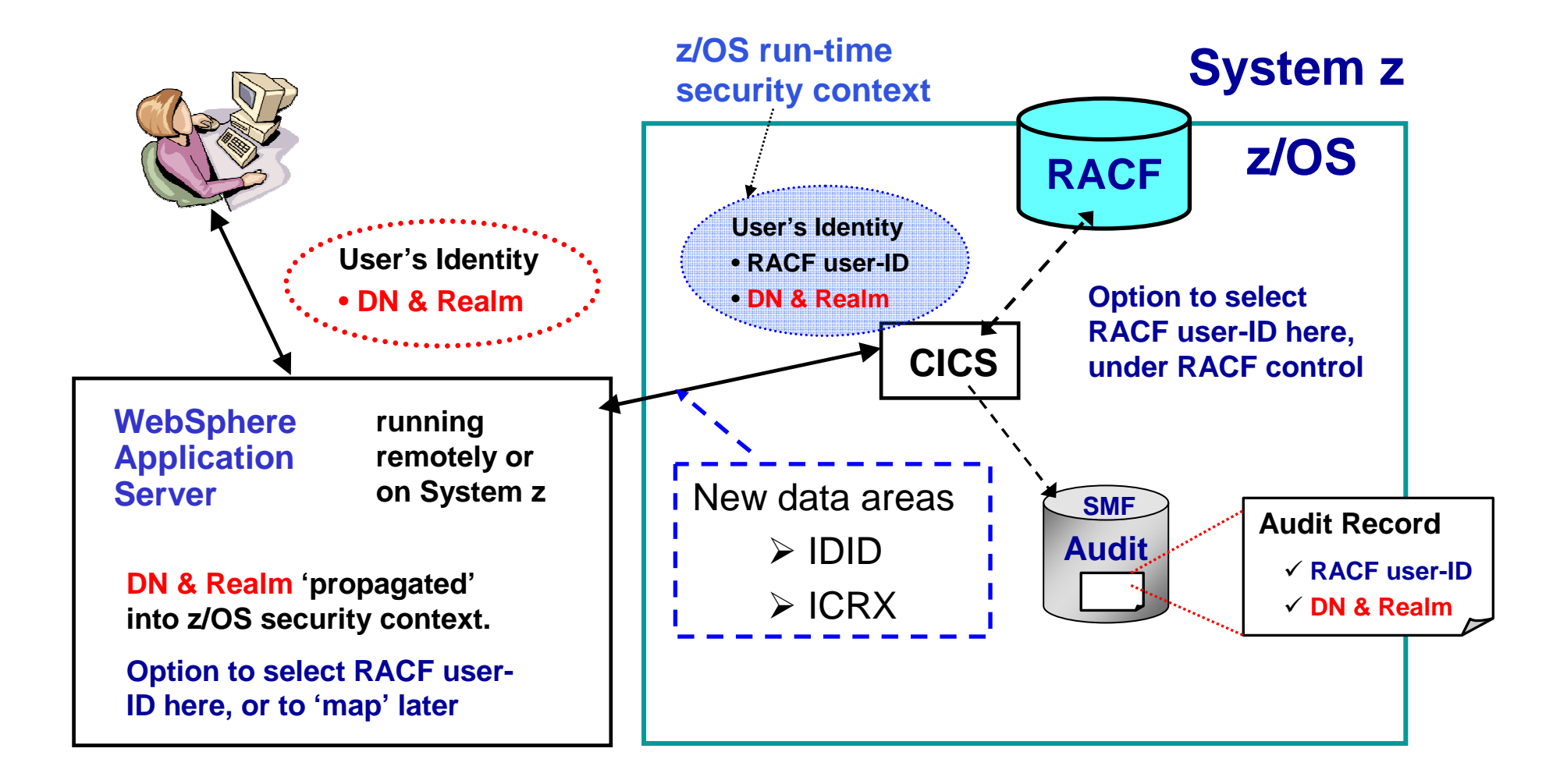

© 2011 IBM Corporation

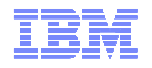

# **RACF Identity Propagation: Administrative Controls**

- **RACMAP:** The RACMAP command is a new RACF command which:
	- Can be used to define, list and delete a distributed user identity mapping, also called a distributed identity name filter.
		- Creates profiles in the IDIDMAP class
		- Used to map the distributed identity to a user ID
		- Can create a one-to-one mapping or a many-to-one mapping
		- A user ID is found by comparing the user's distributed name from the Distributed Identity Data structure (IDID) with the filter value used to create the IDIDMAP profile.

#### **RACMAP Syntax:**

**RACMAP [ID(**mapped-to-userID**)]** 

#### **MAP**

 **USERDIDFILTER(NAME('**distributed-identity-username-filter**'))REGISTRY(NAME('**distributed-identity-registryname**'))[WITHLABEL('**label-name**')]| DELMAP[(LABEL('**label-name**'))]**

**| LISTMAP[(LABEL('**label-name**'))]**

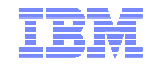

#### **RACMAP: Examples**

```
RACMAP MAP
```
**ID(MARKN)** 

**MAP** 

```

USERDIDFILTER(NAME('UID=MNELSON,CN=Mark Nelson,O=BobsMart,C=US')REGISTRY(NAME('ldaps://us.bobsmarturl.com'))WITHLABEL('Map for Mark')
```

```
RACMAP MAP
```

```
ID(BOBDFLT) MAP 
USERDIDFILTER(NAME('O=BobsMart,C=US'))
REGISTRY(NAME('ldaps://us.bobsmarturl.com')) WITHLABEL('BobMart Default')
```
 **These commands map 'Mark Nelson' from the us.bobsmarturl.com registry to the user ID MARKN and everyone else to the user ID BOBDFLT.**

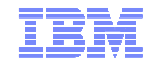

## **RACMAP LISTMAP**

#### **RACMAP LISTMAP shows the mapping for a user ID.**

RACMAP LISTMAP(LABEL('Map for Mark'))

Mapping information for user MARKN:

Label: Map for Mark

Distributed Identity User Name Filter:

```
>UID=MNELSON,CN=Mark Nelson,O=BobsMart,C=US<
```
Registry Name:

>ldaps://us.bobsmarturl.com<

READY

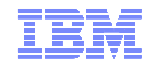

#### **RACF Identity Propagation: Administrative Controls**

- **RACMAP Authorization requires that the user have one of the following:**
	- –SPECIAL authority
	- –Have sufficient authority to the **IRR.IDIDMAP.function** resource in the FACILITY class, where *function* is MAP, DELMAP or LISTMAP.
		- To create, delete or list a mapping associated with your own RACF user ID, READ authority or higher is needed. To create, delete or list a mapping associated with another user's user ID requires UPDATE or higher authority.

# **RACF Identity Propagation: Logging Enhancements**

- **A new event code [87(x'57')] has been introduced to audit the RACMAP command. The command will be audited based on UAUDIT, SETR SAUDIT, SETR AUDIT(USER), and SETR CMDVIOL**.
- **Existing event code 1 (RACINIT) and 67 (InitACEE) have a new qualifier to describe the failure that results when the distributed identity in the IDID cannot be mapped to a RACF user ID**.
- **The IDID information (domain and user ID) information has been added to the appropriate these SMF records**
	- –RACF SMF type 80 records (all, except 68,71,79,81, and 82)
	- –RACF SMF type 83 records subtytpe 2 and above records
	- –IDID information is in UTF-8
- **The RACF SMF Unload (IRRADU00) and RACF Database Unload (IRRDBU00) utilities have been updated to support these new SMF and database records.**
	- –IDID information is in EBCDIC

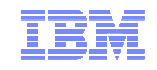

### **RACF Identity Propagation: Cache Controls**

- The RACF command processors **CONNECT**, **REMOVE**, and **ALTUSER** (when the **REVOKE** option has been specified), will issue a new ENF signal (71) to alert listenersto a possible change in a user's group authorizations.
- Subsystems can also listen for this signal and use it to clean up cached data.

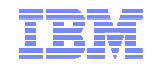

## **New/Changed Messages**

# Additional text for message **ICH408I** –**ICH408I** DISTRIBUTED IDENTITY IS NOT DEFINED: distributed-identity-information

**A new DELUSER message is issued if a related** IDIDMAP profile is found when deleting a user–**ICH04018I** userid cannot be deleted. Distributed identity mapping profiles are associated with this user.

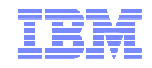

#### **New Messages - RACMAP command**

- **IRRW201I** You are not authorized to issue the RACMAP command.
- **IRRW202I** The user ID specified is not defined to RACF.
- **IRRW203I** Unexpected ICHEINTY error encountered during command processing. ICHEINTY RC = x'RetCode', ICHEINTY RSN = x'RsnCode'.
- **IRRW204I** No information was found for user User-Id.
- **IRRW205I** Additional information is required to identify the identity mapping.
- **IRRW206I** No matching identity mapping found for this user.
- **IRRW207I** Unexpected RACROUTE REQUEST=Request-Type error encountered during command processing. SAF RC = x'RetCode', RACF RC = x'RetCode', RACF RSN = x'RsnCode'.
- **IRRW208I** The label Label-Name is already in use.
- **IRRW209I** The filter already exists. It cannot be added.
- **IRRW210I** RACLISTed profiles for the IDIDMAP class will not reflect changes until a SETROPTS RACLIST REFRESH is issued.
- **IRRW211I** Registry information is required.
- **IRRW212I** Distributed user identity information is required.
- **IRRW213I** Unexpected error occurred while converting from EBCDIC to UTF-8 the data for the KeyWord-Name keyword.